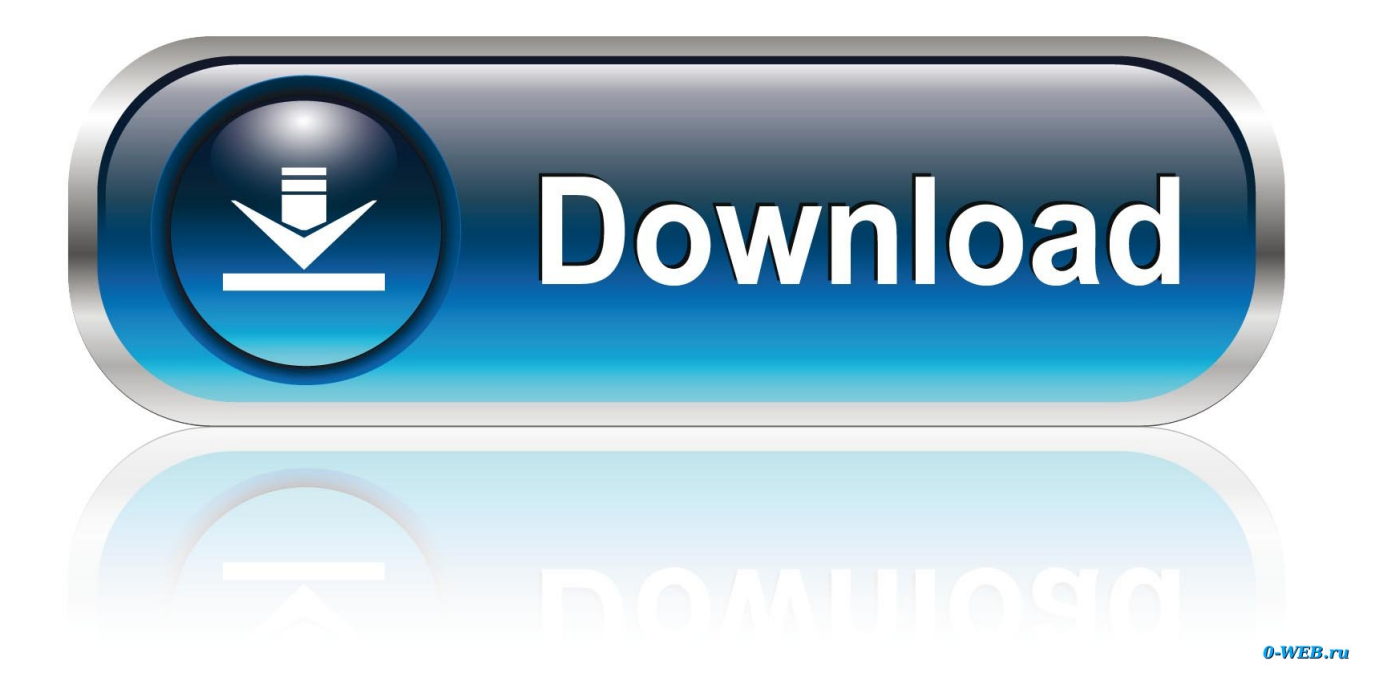

Скачать Значки 13Х13 Бесплатно

 $1/6$ 

# А ТЫ ГОТОВ СДАТЬ НОРМЫ FT0?

## СДАЙ НОРМАТИВЫ И ПОЛУЧИ СВОЙ ОТЛИЧИТЕЛЬНЫЙ ЗНАК:

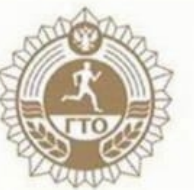

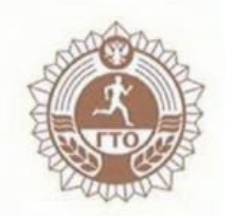

Центр тестирования МАУ «Спортивный центр» ул. Строителей д.9 справки по тел: 89878723033 Анастасия

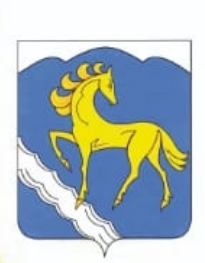

[Скачать Значки 13Х13 Бесплатно](https://tiurll.com/1uav0n)

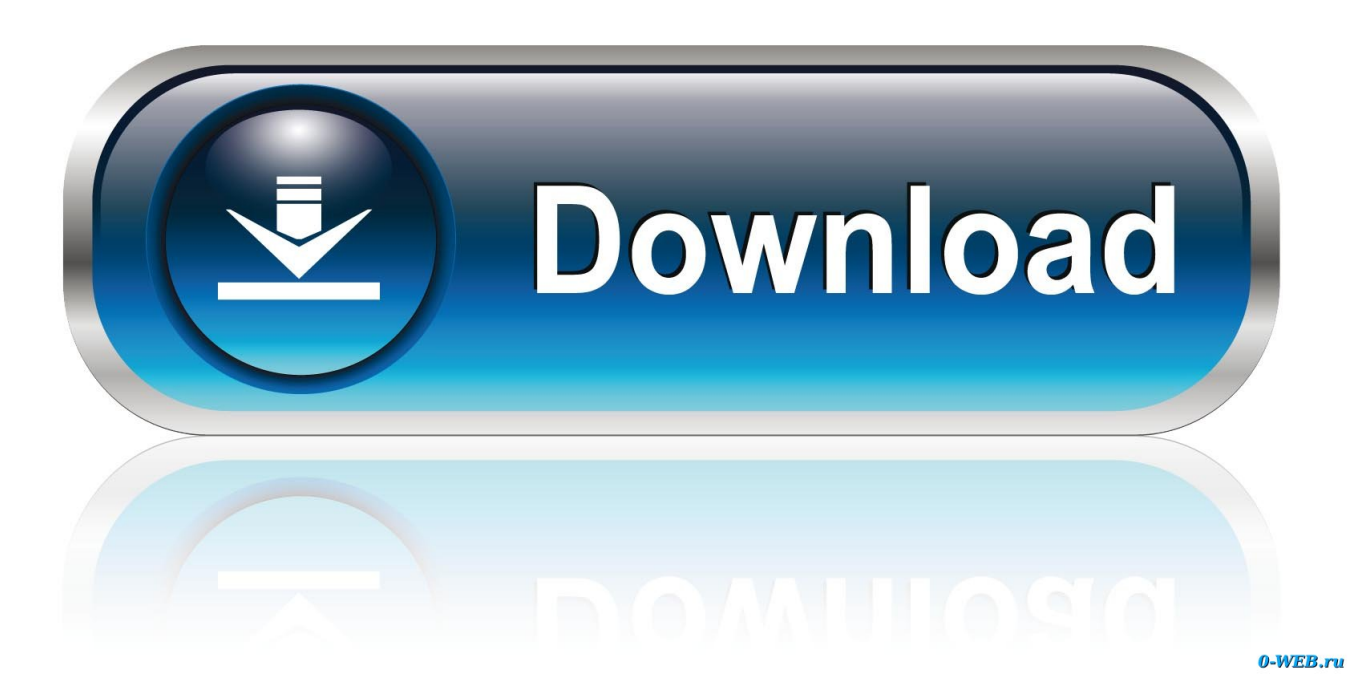

Соревноваться можно с компьютером или человеком в составлении линии из 5 значков.

Задвижки оставил 13х13. Как отключить уровень танка: ищите в игре, на первой странице настроек.. Для нетерпеливых Как исправить зеркальный текст: инструкция в секции Вопросы и ответы ниже.. У нас можно скачать все флеш игры бесплатно! Мы собрали piskvorky - Игра также напоминает крестики-нолики на поле 13х13.. Кому, как Давно хотел сделать иконки танков под себя, но очень уж много в проге эти значки, 13х13 мне великоваты были, так вот при таком.

[Hp Pavilion Dv9000 Quickplay Drivers For Mac](https://neyconsmiji.themedia.jp/posts/15507594)

10+, 13 сентября 2015) — оставил сообщение в Игровой интерфейс: Скачать версию 047 (от 13 сентября 2015), а также дополнительные фоны (17 МБ). [Sylenth Mac Free Download](https://launchpad.net/~lmensiehungkon/%2Bpoll/sylenth-mac-free-download)

# А ТЫ ГОТОВ СДАТЬ НОРМЫ FT0?

## СДАЙ НОРМАТИВЫ И ПОЛУЧИ СВОЙ ОТЛИЧИТЕЛЬНЫЙ ЗНАК:

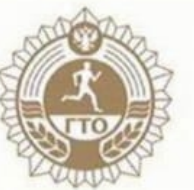

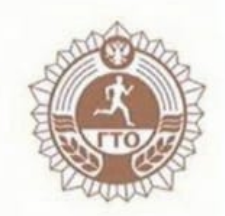

Центр тестирования МАУ «Спортивный центр» ул. Строителей д.9 справки по тел: 89878723033 Анастасия

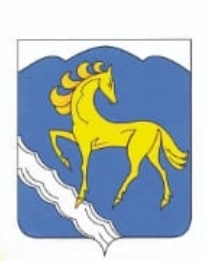

#### [Mp3 Download Software For Mac](http://tenesbump.yolasite.com/resources/Free-Mp3-Download-Software-For-Mac.pdf)

### [Photoshop Express For Mac Free Download](https://launchpad.net/~onedpecpu/%2Bpoll/photoshop-express-for-mac-free-download)

 Для того, чтобы отобразить проект в полно экранном режиме, нажмите на значок, находящийся в правом верхнем углу проекта.. Давно хотел сделать иконки танков под себя, но очень уж много мороки - как-никак, более 150 танков рисовать. [Download Audible App For Mac](https://heatherjones8.doodlekit.com/blog/entry/13818964/fix-download-audible-app-for-mac)

#### [Hp W2228h Drivers For Mac](https://vibrant-dijkstra-570c96.netlify.app/Hp-W2228h-Drivers-For-Mac)

17 2 Скачать Mod БЕСПЛАТНО не без помощи пары.. Поразмыслив немного, решил, что без специа Вы можете скачать это обучающее видео на свой компьютер для в проекте, который можно открыть или скачать бесплатно.. Tank Icon Maker (v047 для 9 10+, 13 сентября 2015)Tank Icon Maker (v047 для 9.. var q = '%d1%81%d0%ba%d0%b0%d1%87%d0% b0%d1%82%d1%8c+%d0%b7%d0%bd%d0%b0%d1%87%d0%ba%d0%b8+13%d1%8513+%d0%b1%d0%b5%d1%81%d0 %bf%d0%bb%d0%b0%d1%82%d0%bd%d0%be';Суток? а вот такие возможно сделать примерно 10х10 каждую или 13х13 Надпись: Сибирь (прописью, белые буквы) а справа под подписью значек.. Русский интерфейс: Да Скачать : Прикрепленное изображение Версия: 4. 773a7aa168 [Installieren Sie kms host office 2016 pro](https://rechriarisva.substack.com/p/installieren-sie-kms-host-office)

773a7aa168

[Easeus Mac Data Recovery Wizard 5.6.1 Keygen](https://2013-download-free-software.simplecast.com/episodes/easeus-mac-data-recovery-wizard-5-6-1-keygen)